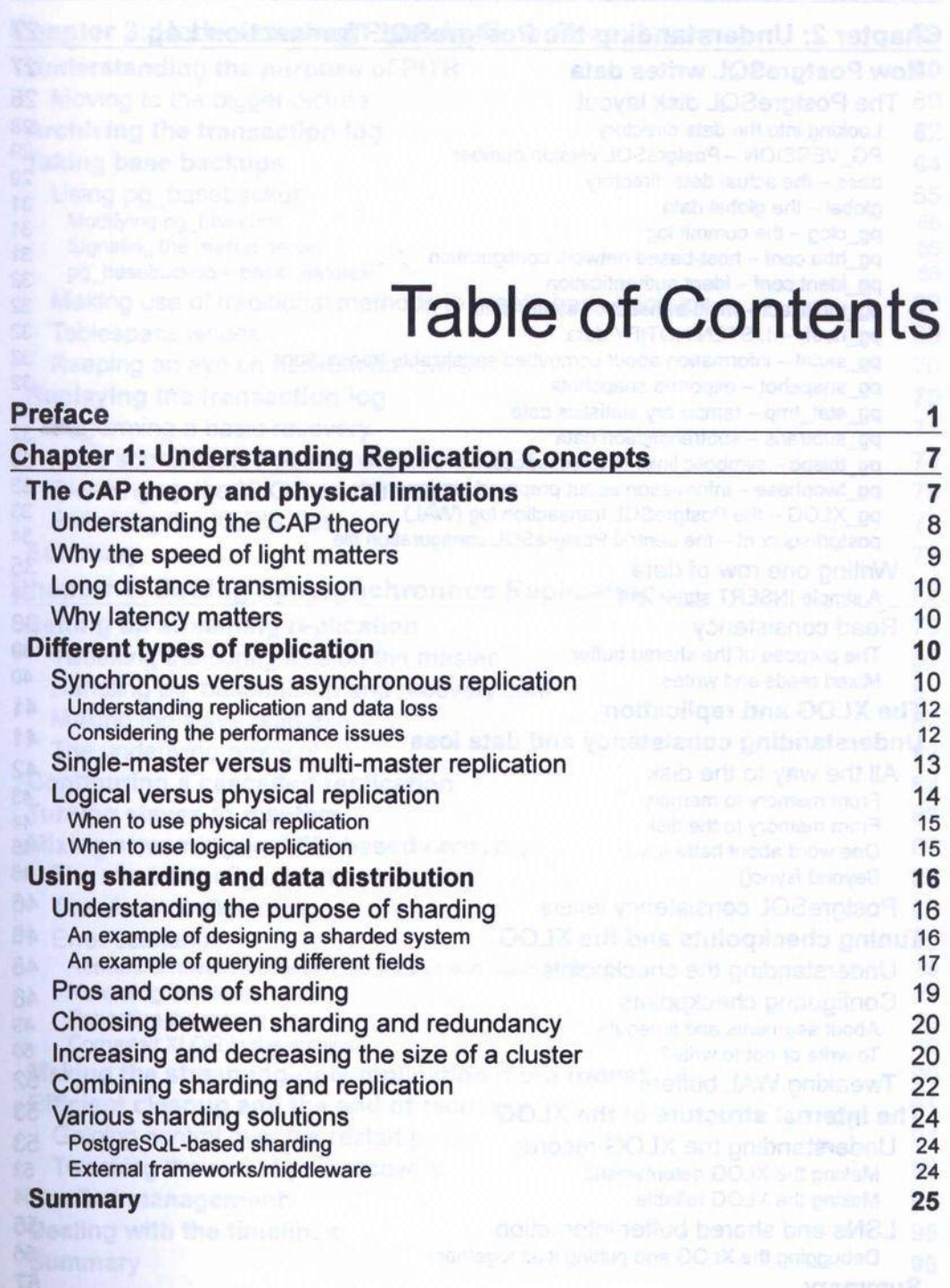

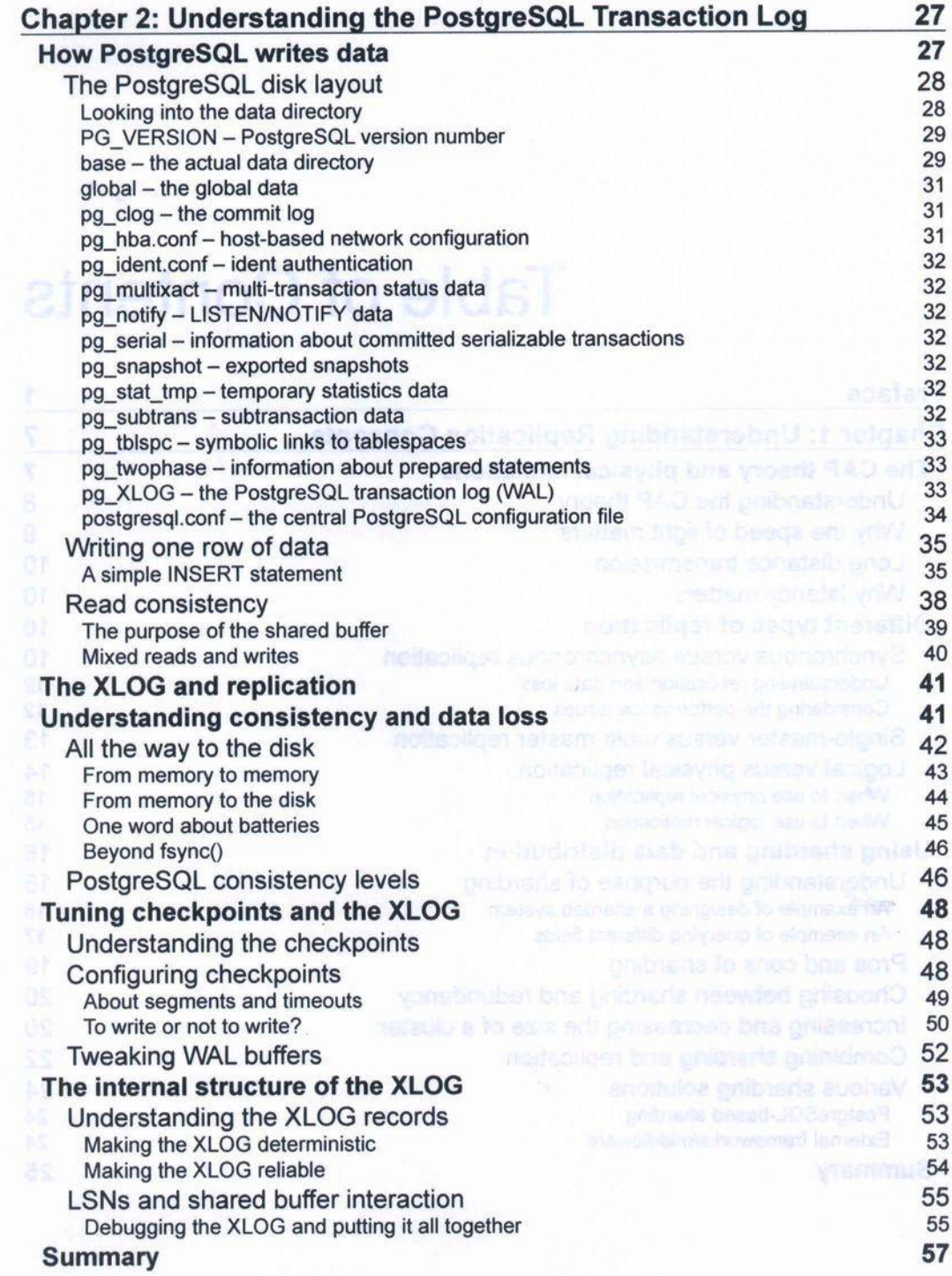

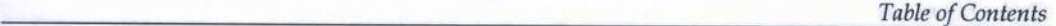

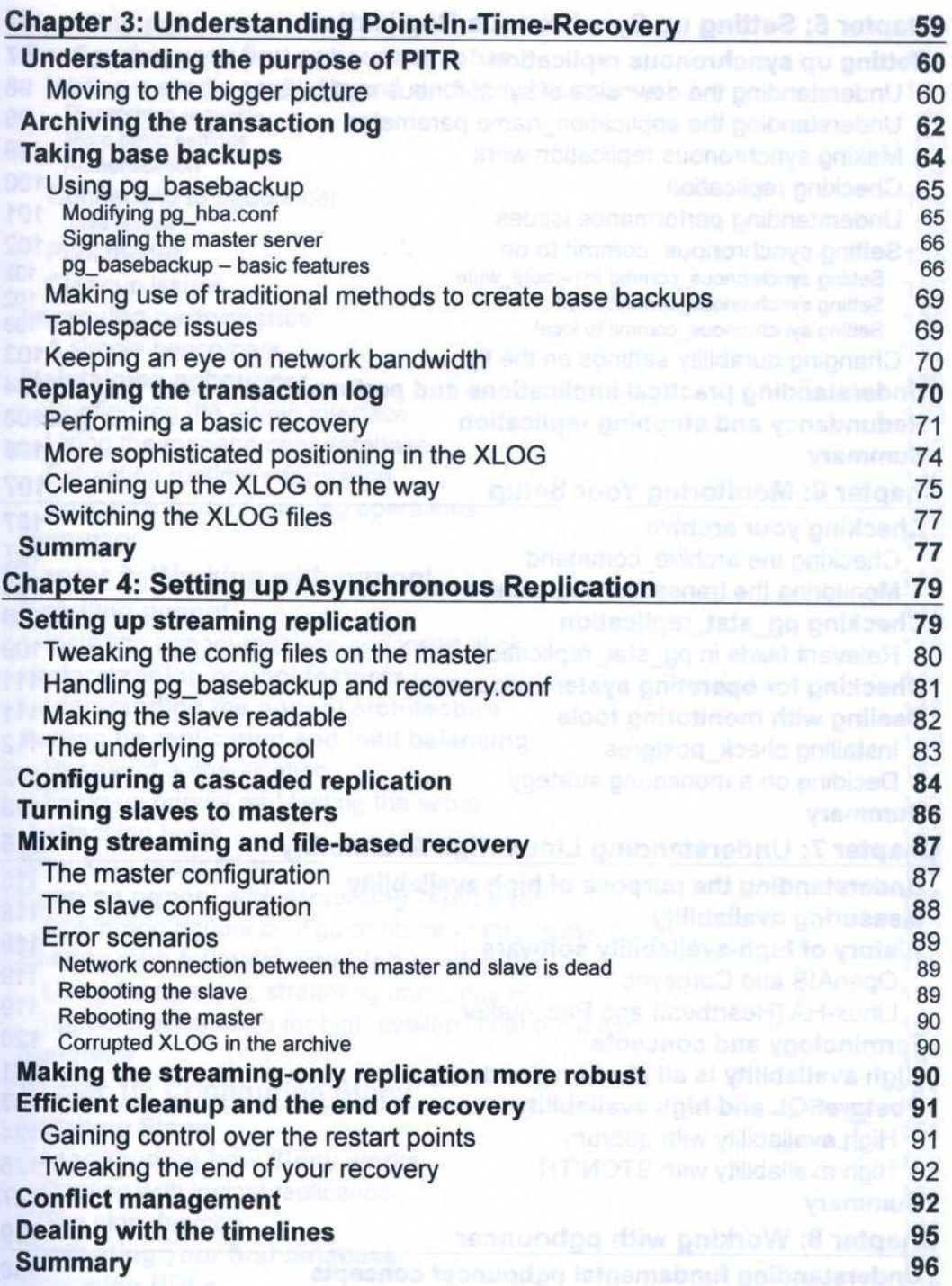

## **Table of Contents**

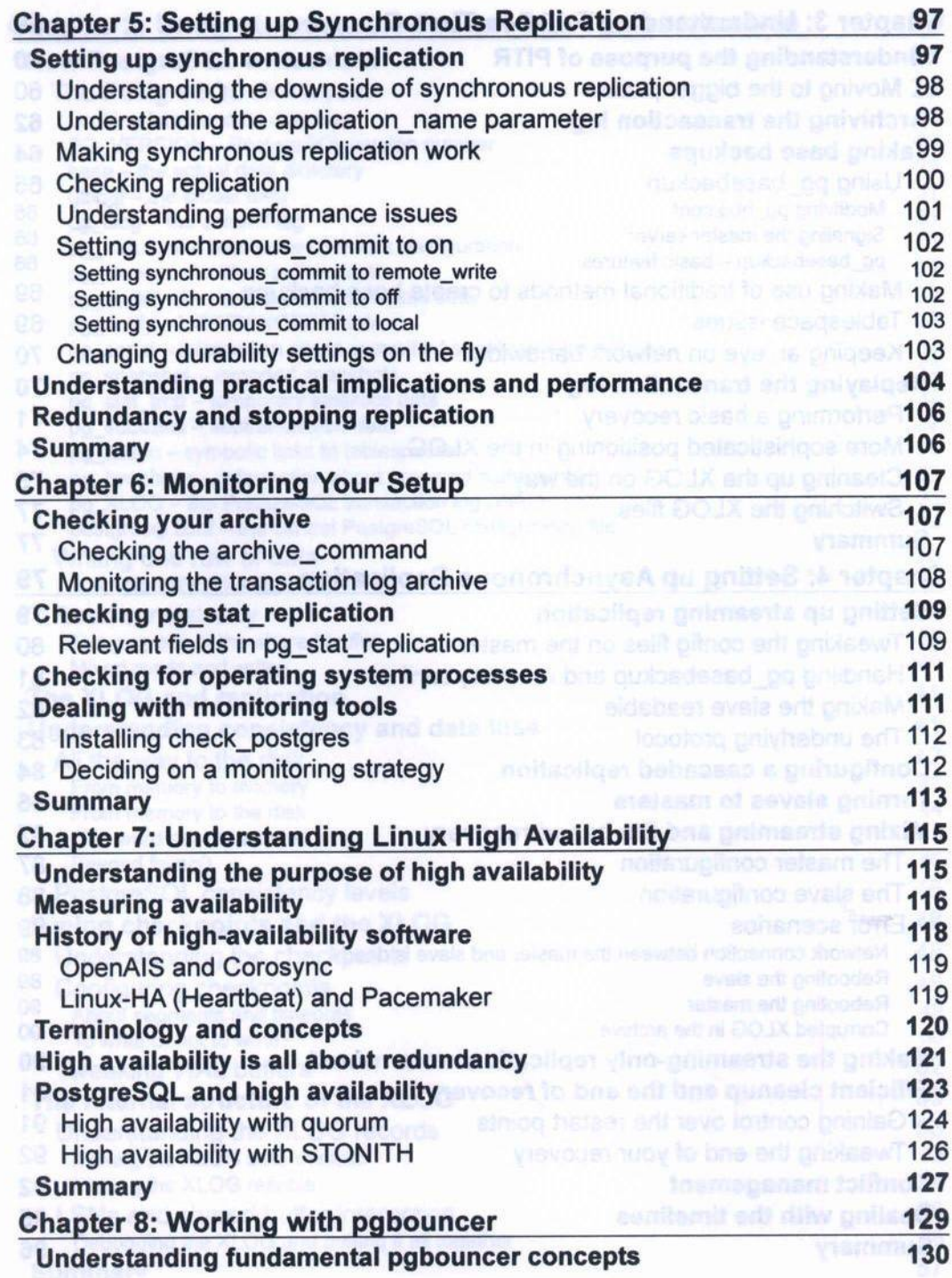

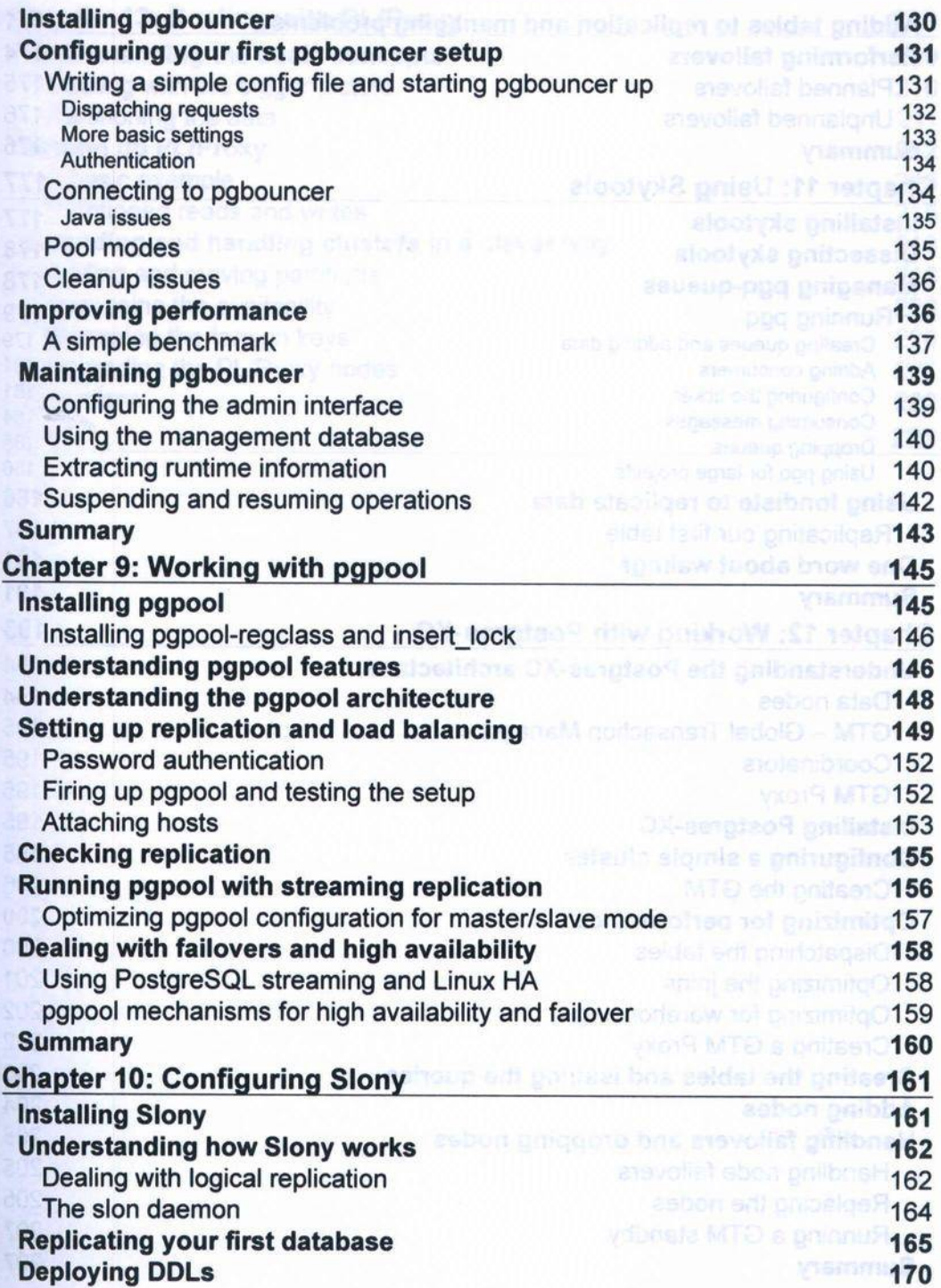

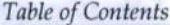

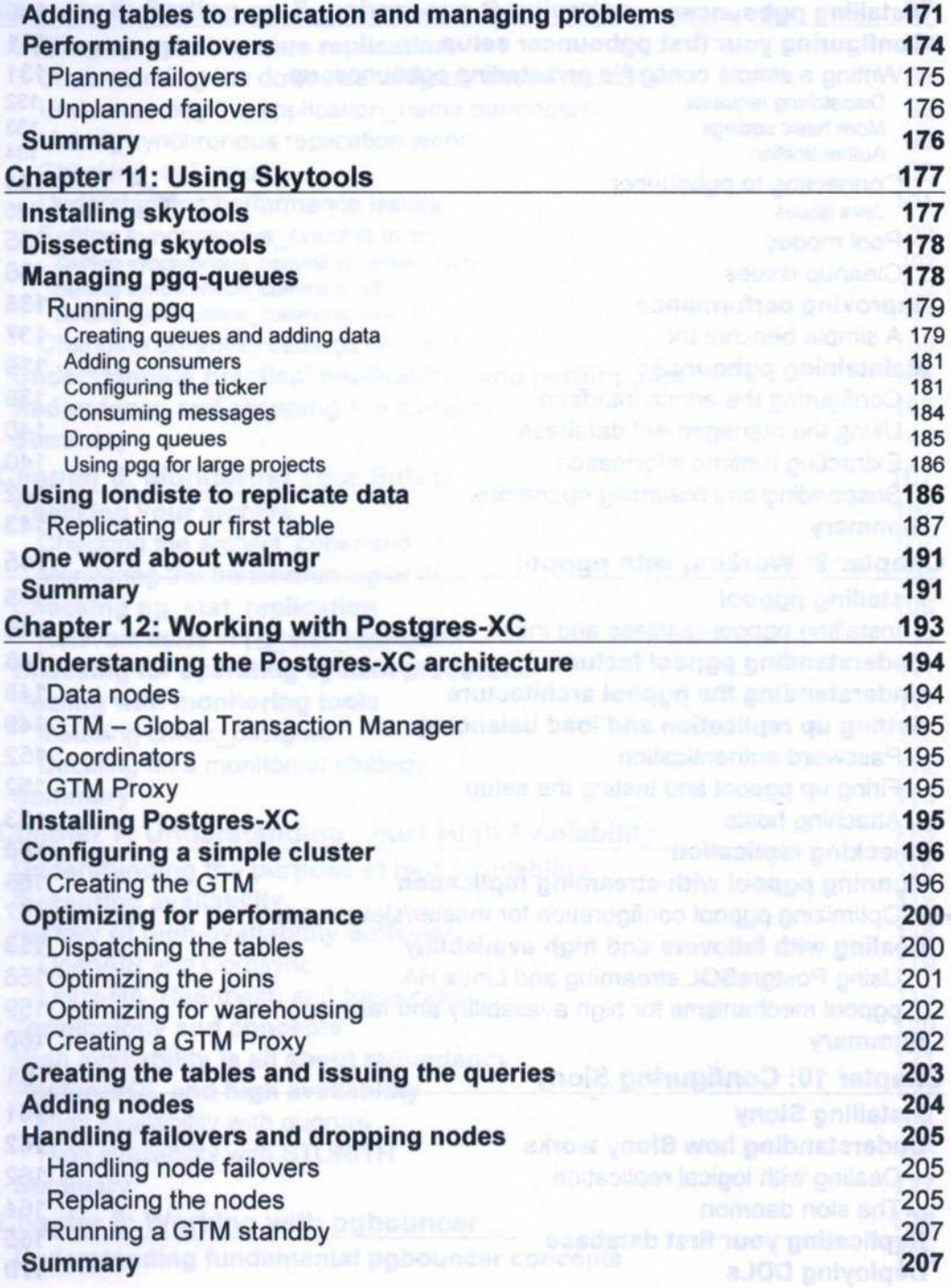

 $[vi]$ 

Table of Contents

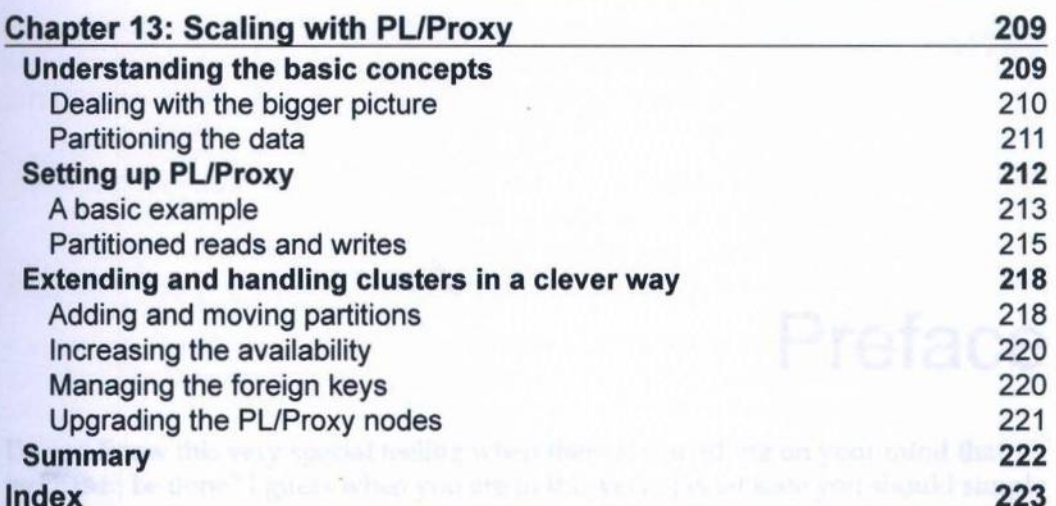